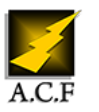

# **SQL SERVER DÉVELOPPEMENT**

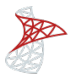

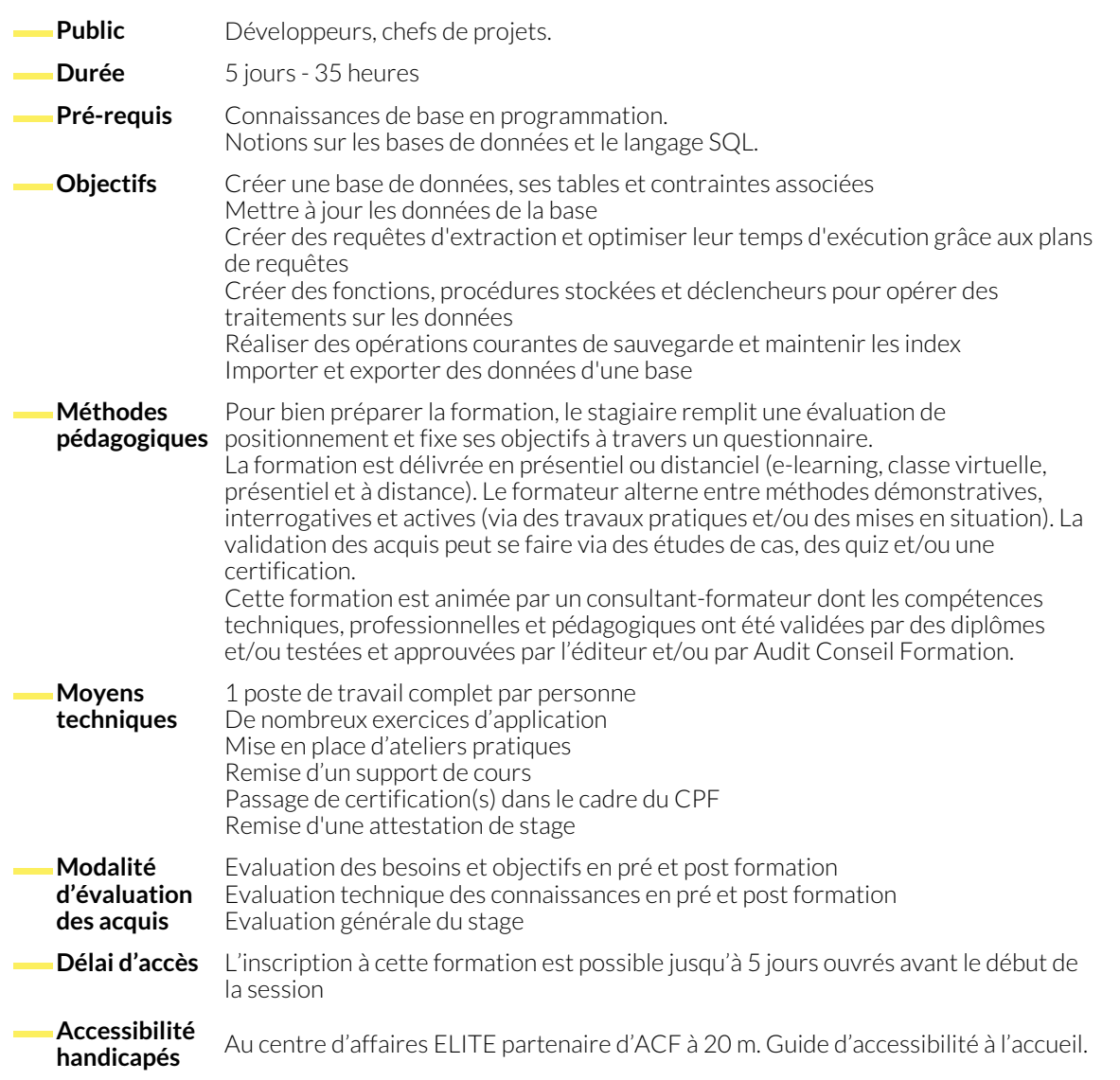

# **1. LA CONSTRUCTION DES BASES DE DONNÉES**

- Le stockage physique avec les fichiers et les groupes de fichiers.
- Les schémas SQL ou le stockage logique.
- Bon usage des différents types de données.

# **2. REQUÊTES D'EXTRACTION DE DONNÉES**

- Les opérateurs ensemblistes.
- Les jointures internes et externes. Typologies.
- Les sous-requêtes.
- Utiliser les "Common Table Expression" (CTE) et les requêtes récursives.

# **3. MISE À JOUR DES DONNÉES**

- Les mises à jour simples (INSERT, UPDATE et DELETE).
- L'ordre SQL MERGE.

● Créer des tables. Mise en place des contraintes.

● Les opérateurs particuliers (APPLY, PIVOT...).

● Obtenir un rétro-script DDL.

et fenêtrage RANGE/ROWS).

● La création des vues.

- Mise à jour avec des sous-requêtes.
- BULK INSERT et BCP pour le chargement de fichier et l'export de données.

● Fonctions fenêtrées et clause OVER (ordonnancement, agrégat

### **4. CODER EN TRANSACT SQL**

- Eléments du langage Transact SQL. Notion de Batch.
- Créer des fonctions scalaires et des fonctions tables.
- Présentation des transactions.
- **5. OPTIMISATION DE L'EXÉCUTION DES REQUÊTES**
	- Visualisation des plans de requêtes.
	- Métrique (IO TIME) et comparaison d'exécution.

#### **6. MAINTENANCE COURANTE POUR LE DÉVELOPPEUR**

- Sauvegarde des données. Scénarios de restauration.
- Maintenir les index et les statistiques.

● Présentation des index. Que faut-il indexer ?

● Programmation des déclencheurs. ● Développer des procédures stockées.

- Évolutions de l'optimiseur avec les versions de SQL Server 2017 et 2019.
- Vérifier l'intégrité physique d'une base et la réparer.

#### **NOUS CONTACTER**

16, ALLÉE FRANÇOIS VILLON 38130 ÉCHIROLLES

**Téléphone E-mail** 04 76 23 20 50 - 06 81 73 19 35 contact@audit-conseil-formation.com

#### **Suivez-nous sur les réseaux sociaux, rejoignez la communauté !**

in ACF Audit Conseil Formation **CO** @ACF\_Formation **ACFAUDITE 1** ACFauditconseilformation

**Siège social Centre de formation**

87, RUE GÉNÉRAL MANGIN 38000 GRENOBLE